## Tehtävä 4.

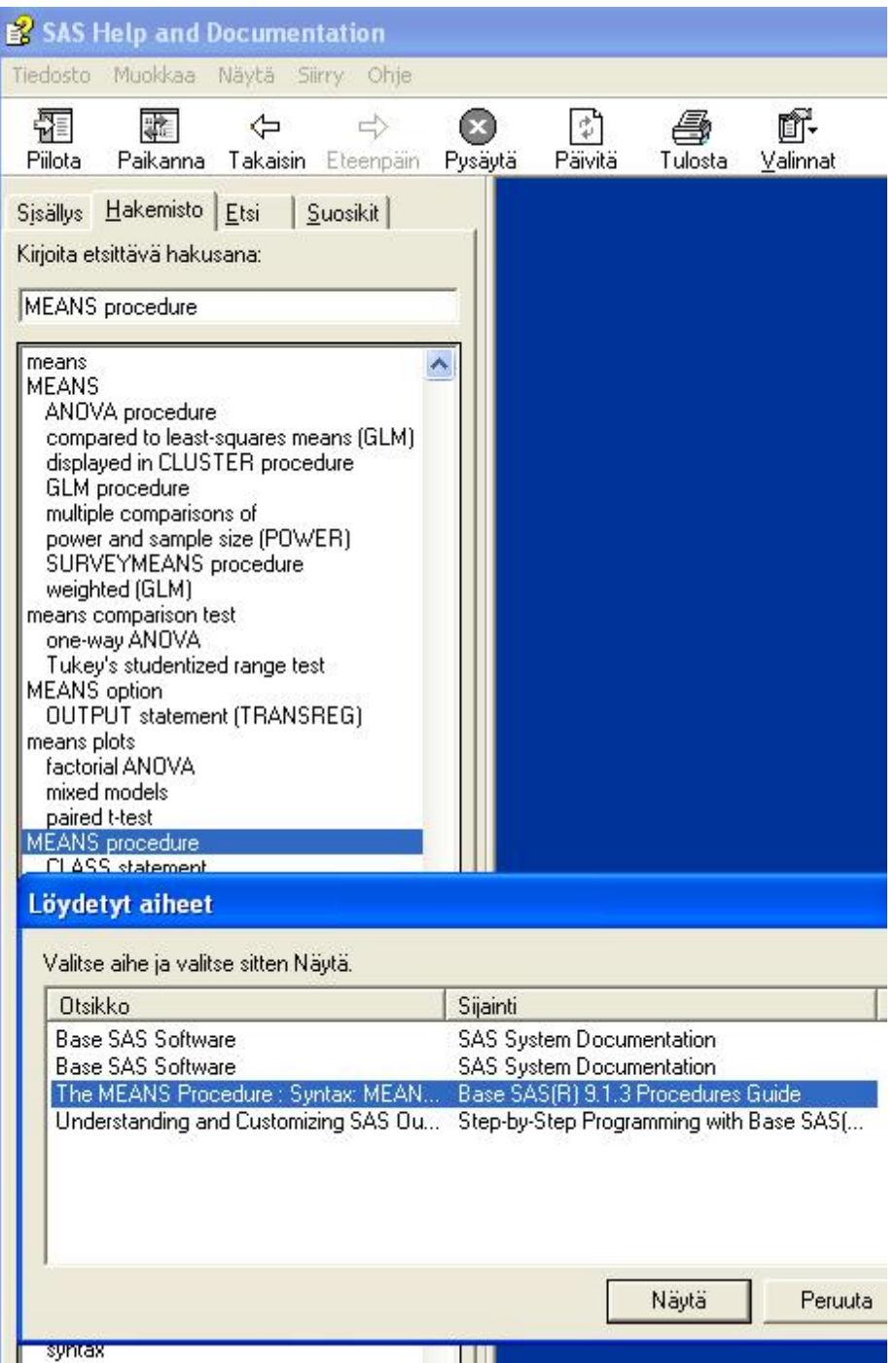

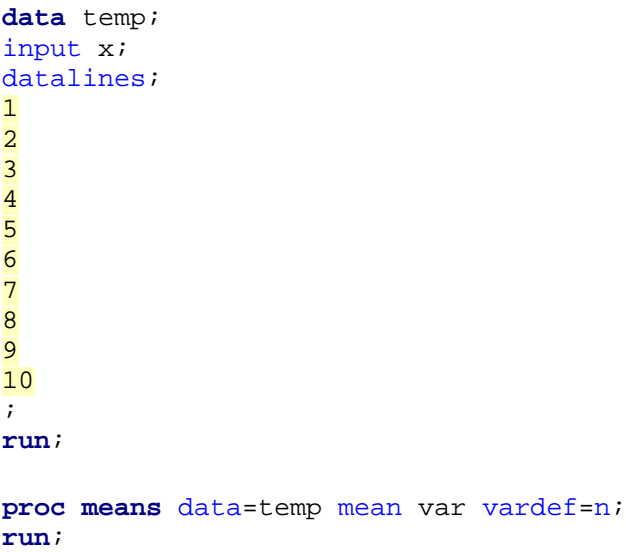

## Tehtävä 7

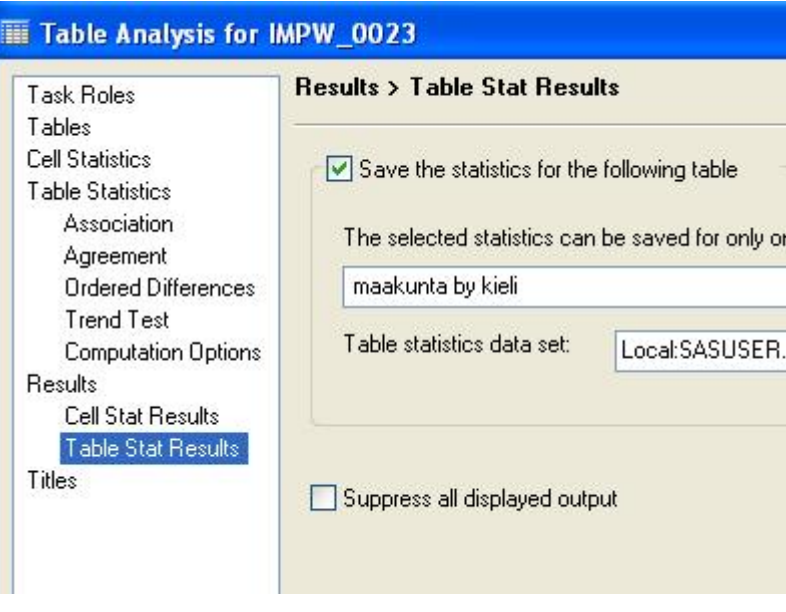

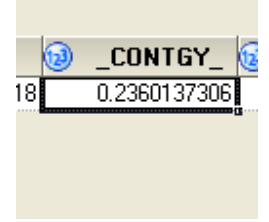